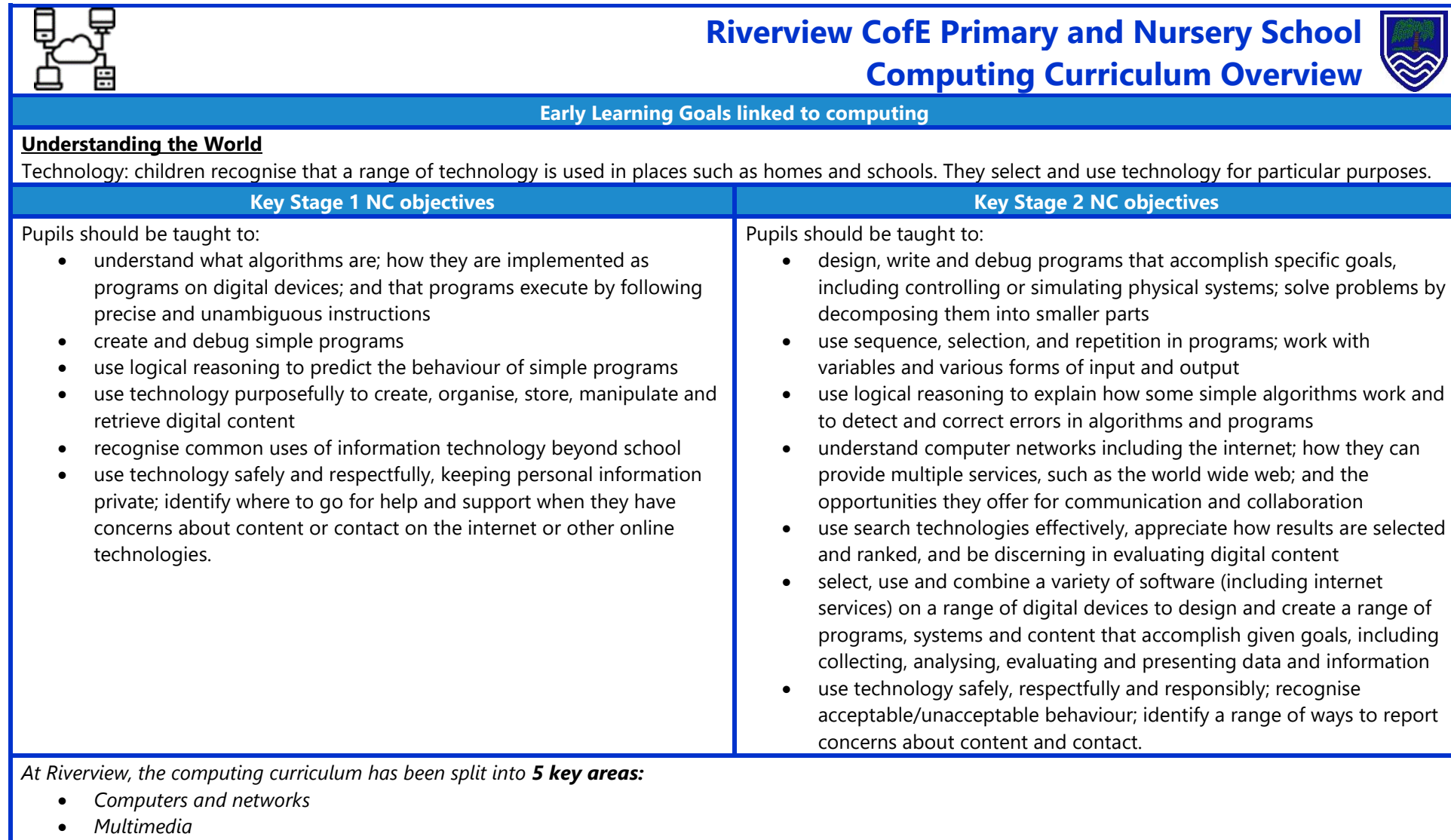

- *Handling data*
- *Programming/coding*
- *Online safety*

*Online Safety will be taught through online safety days each half term so that knowledge and skills are reviewed and updated regularly rather than in one unit. All other units will be covered in the following terms:*

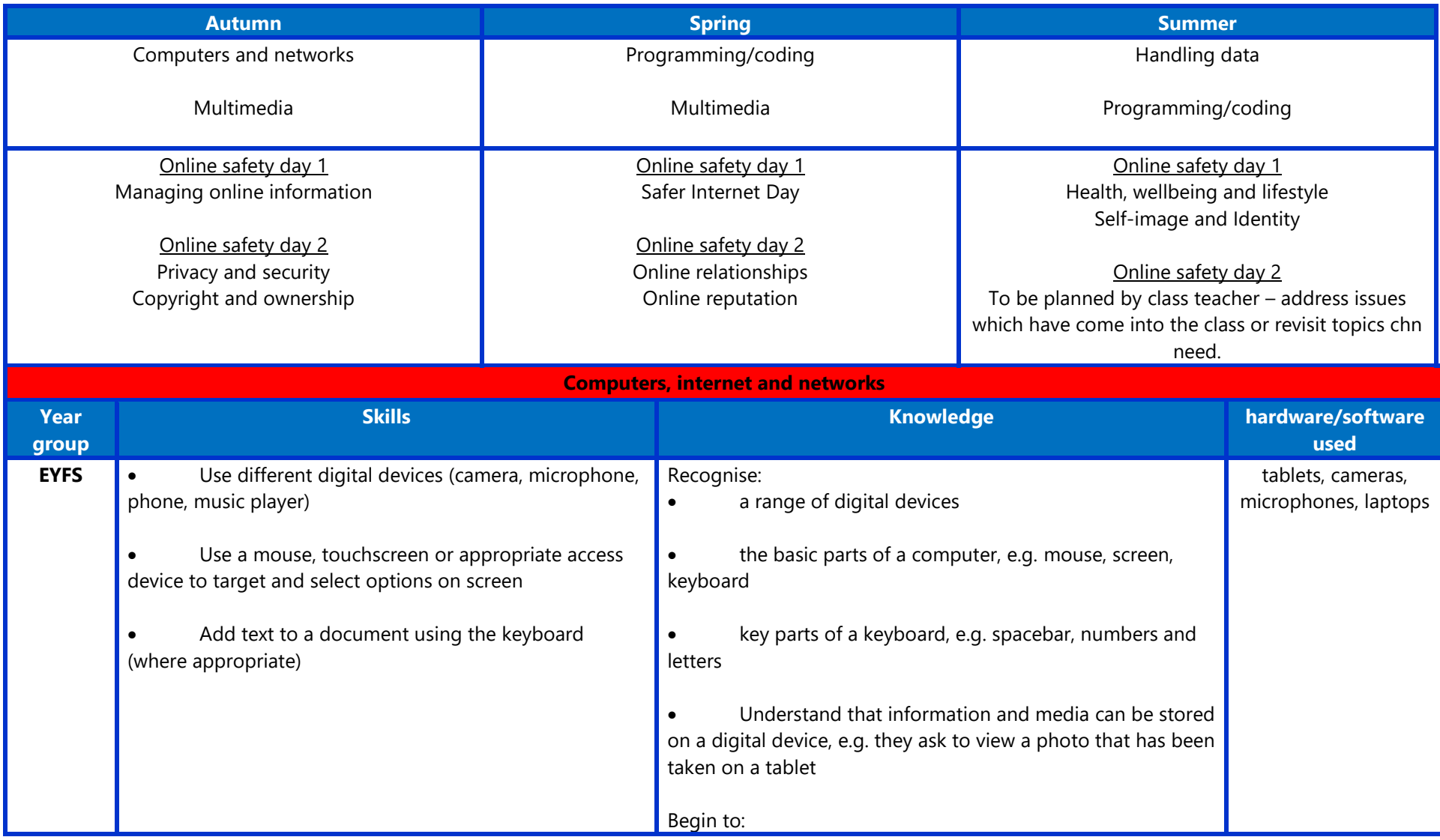

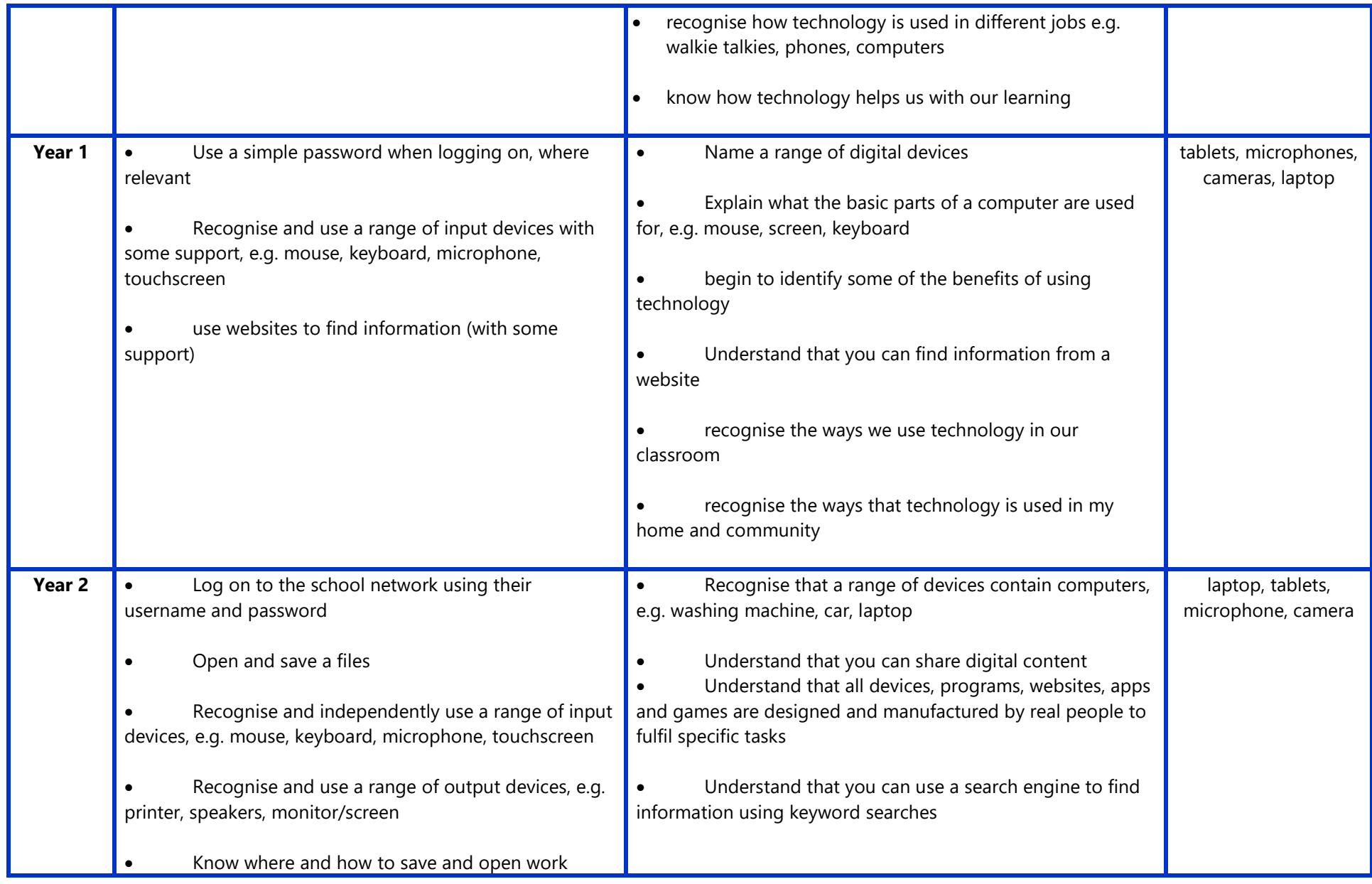

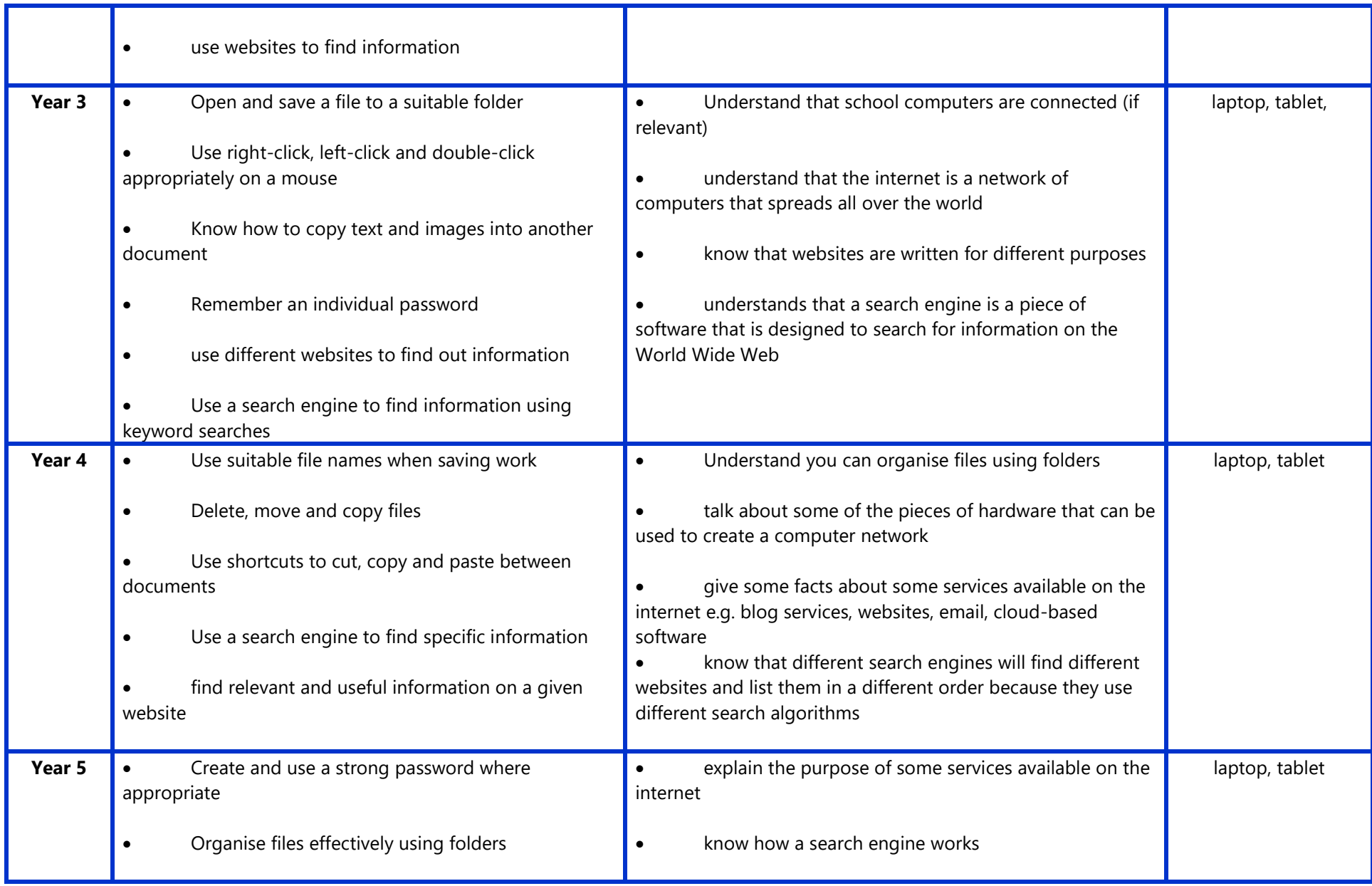

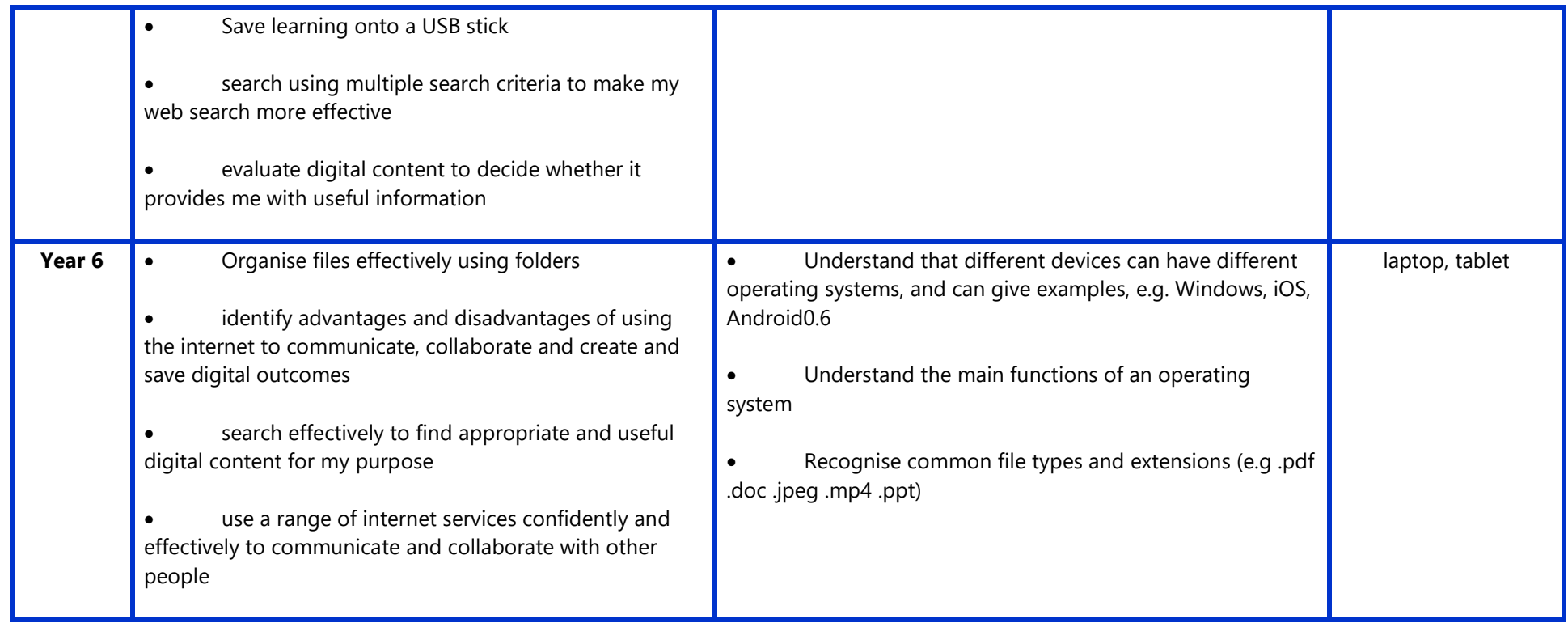

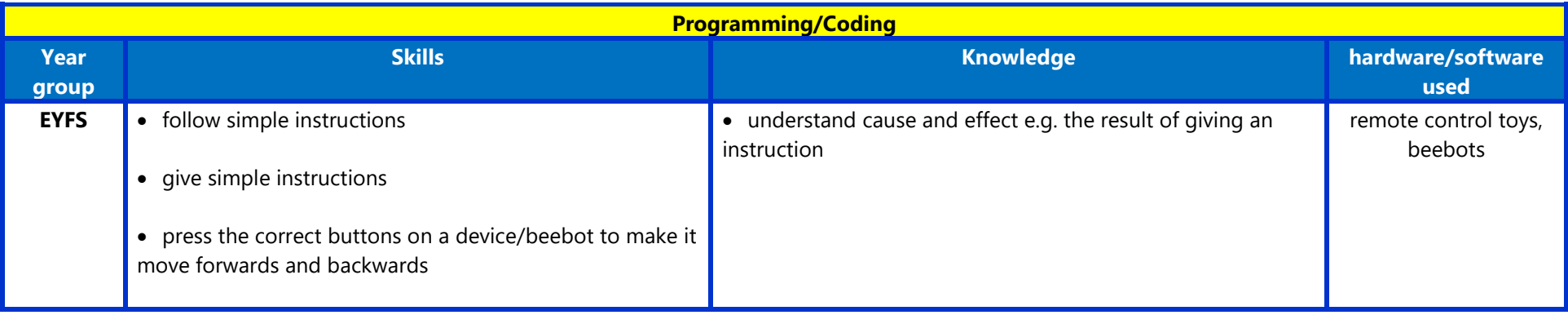

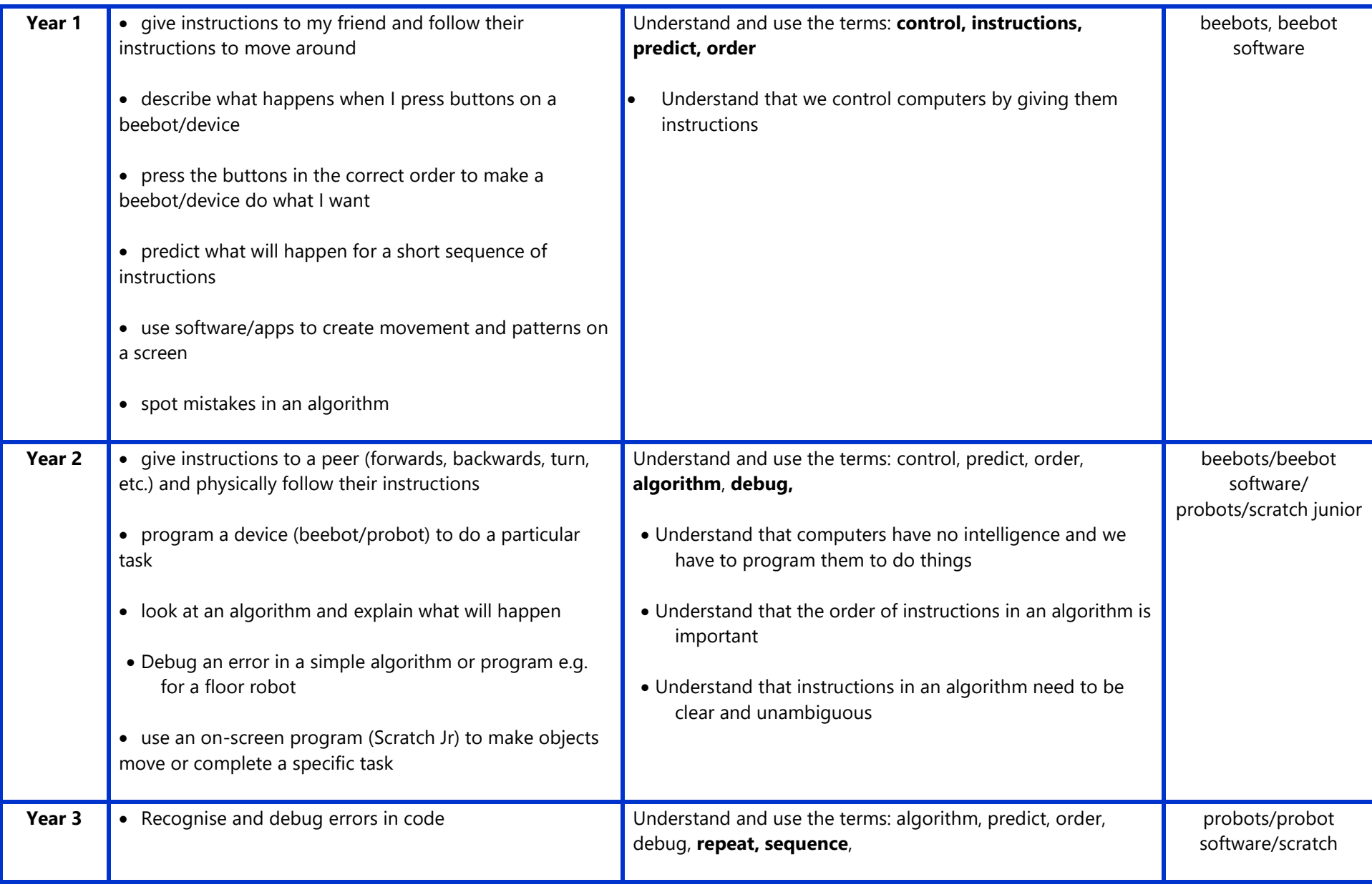

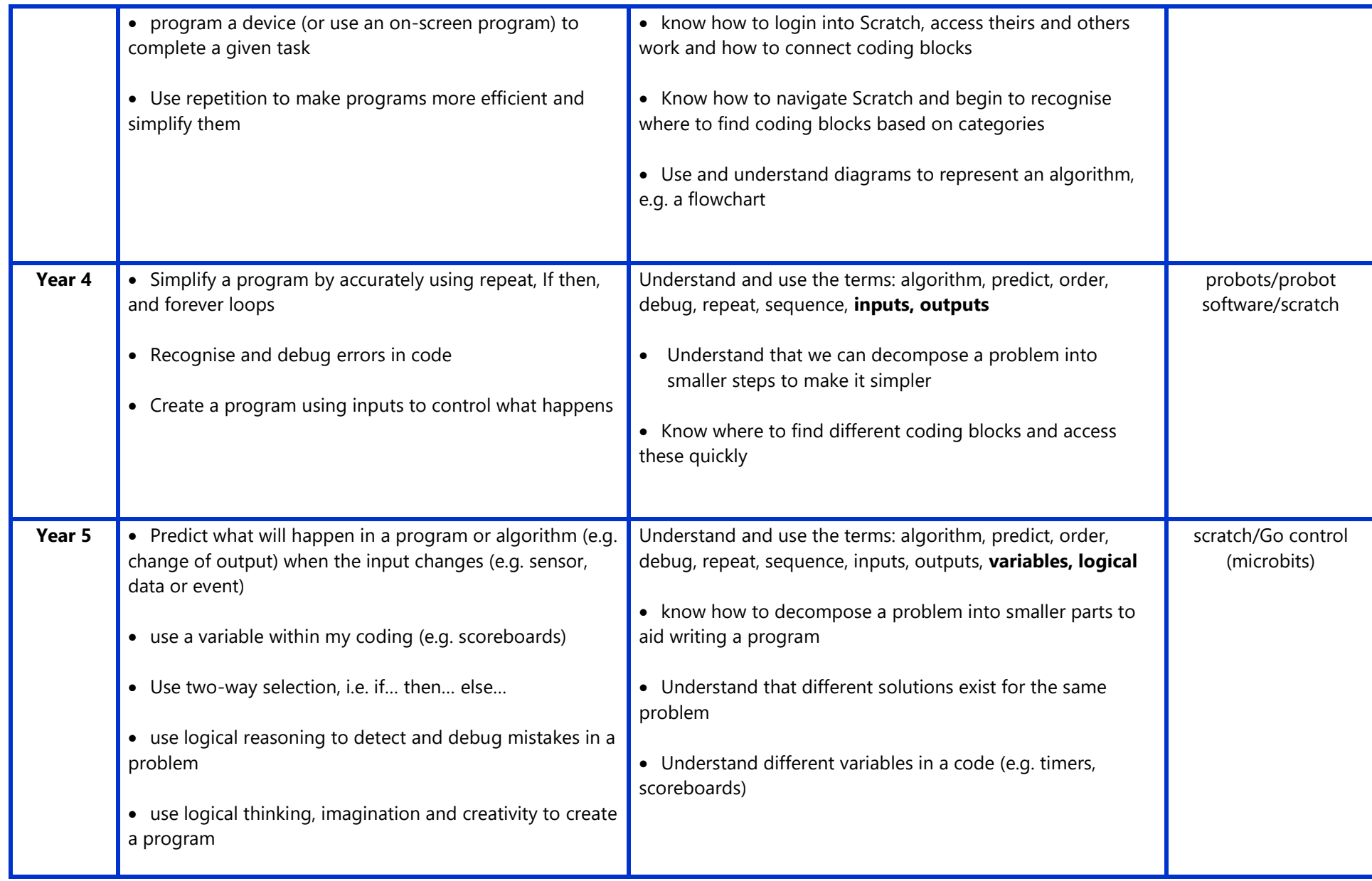

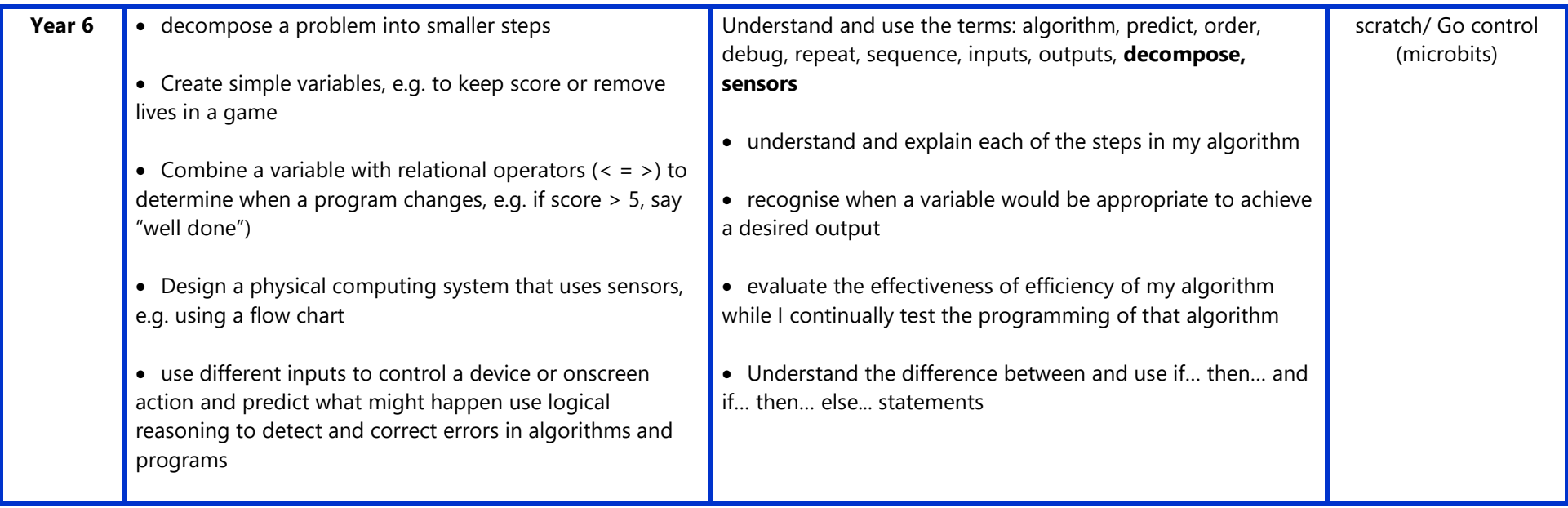

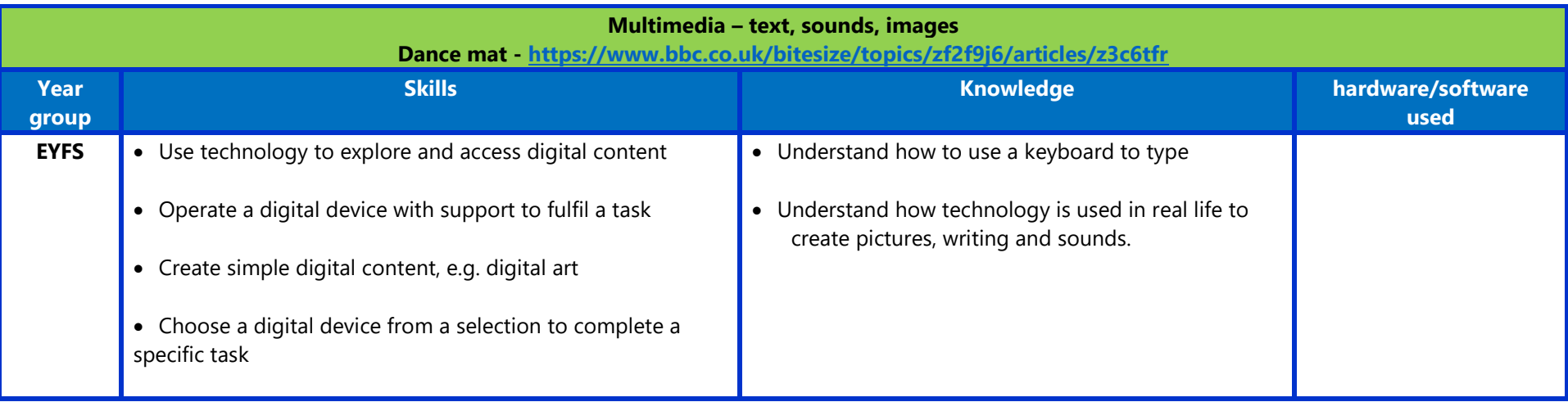

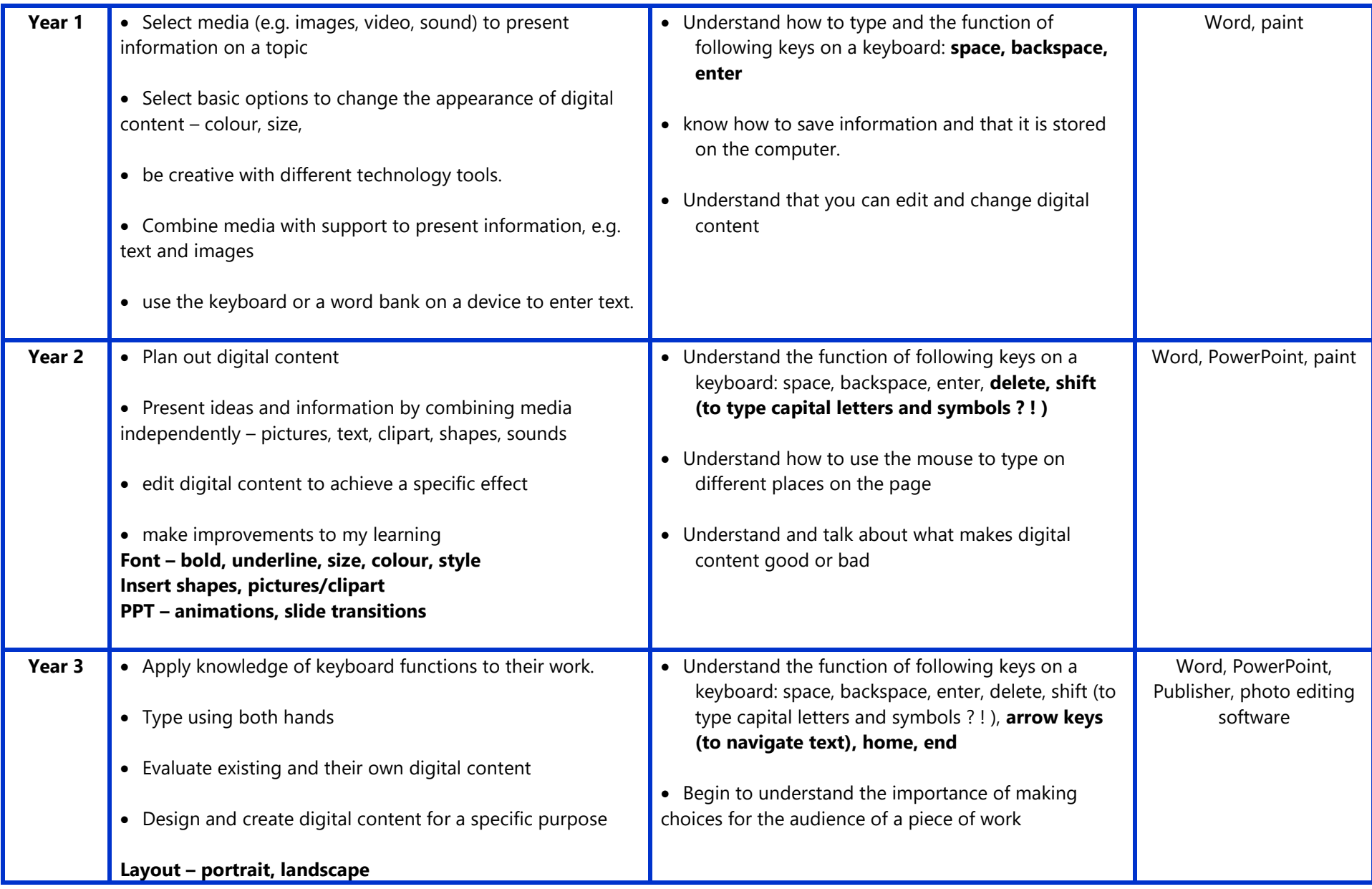

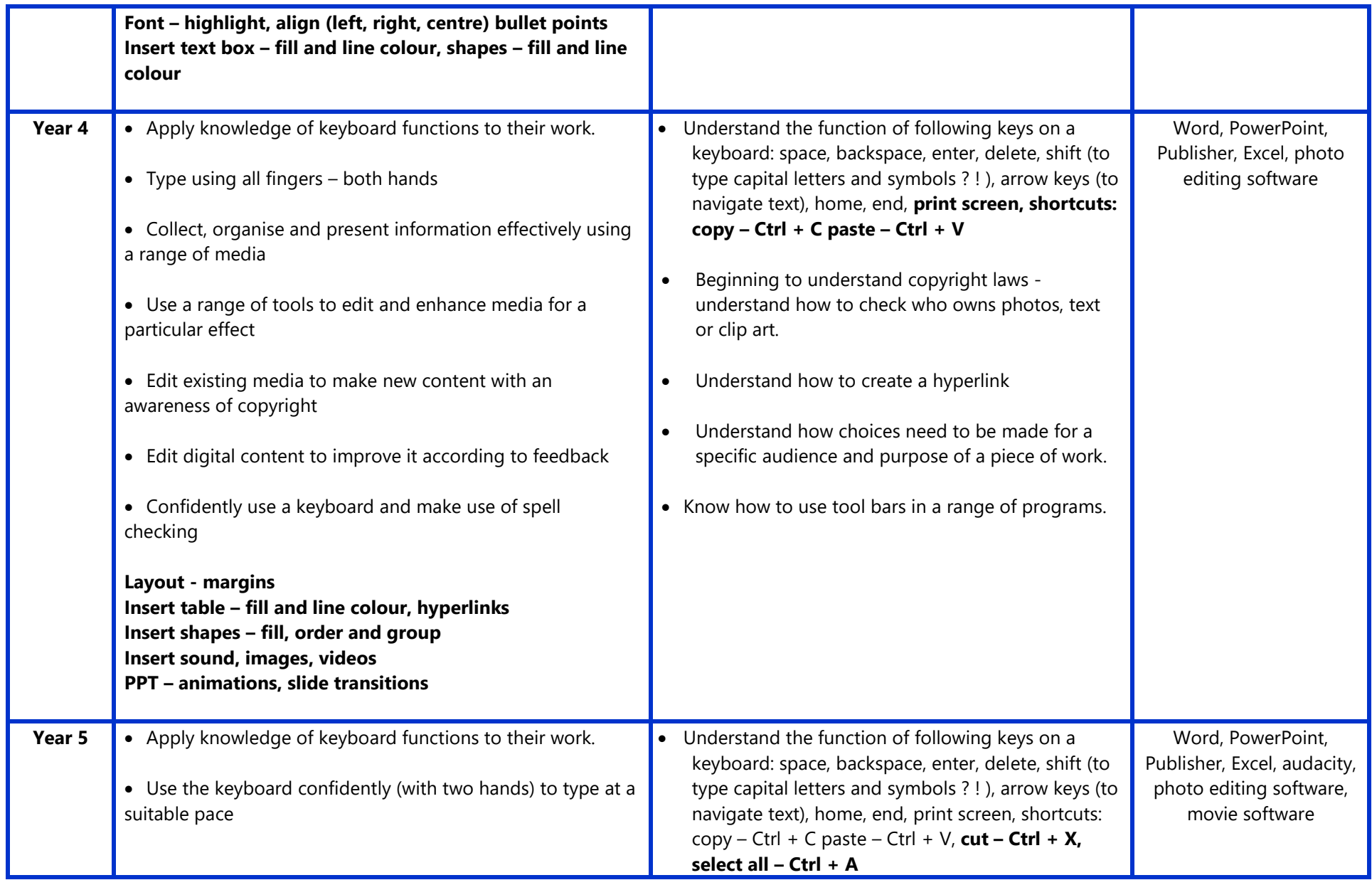

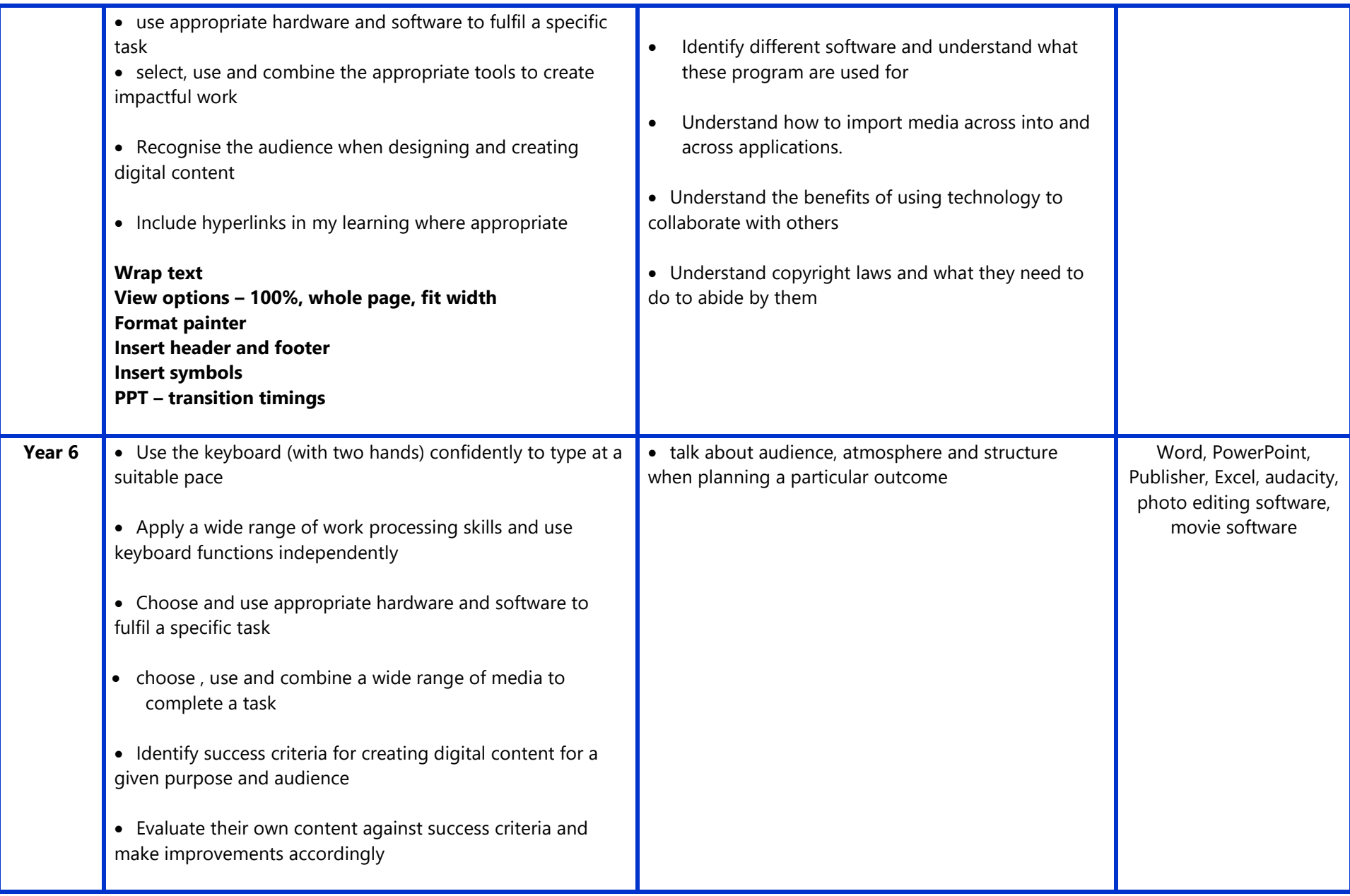

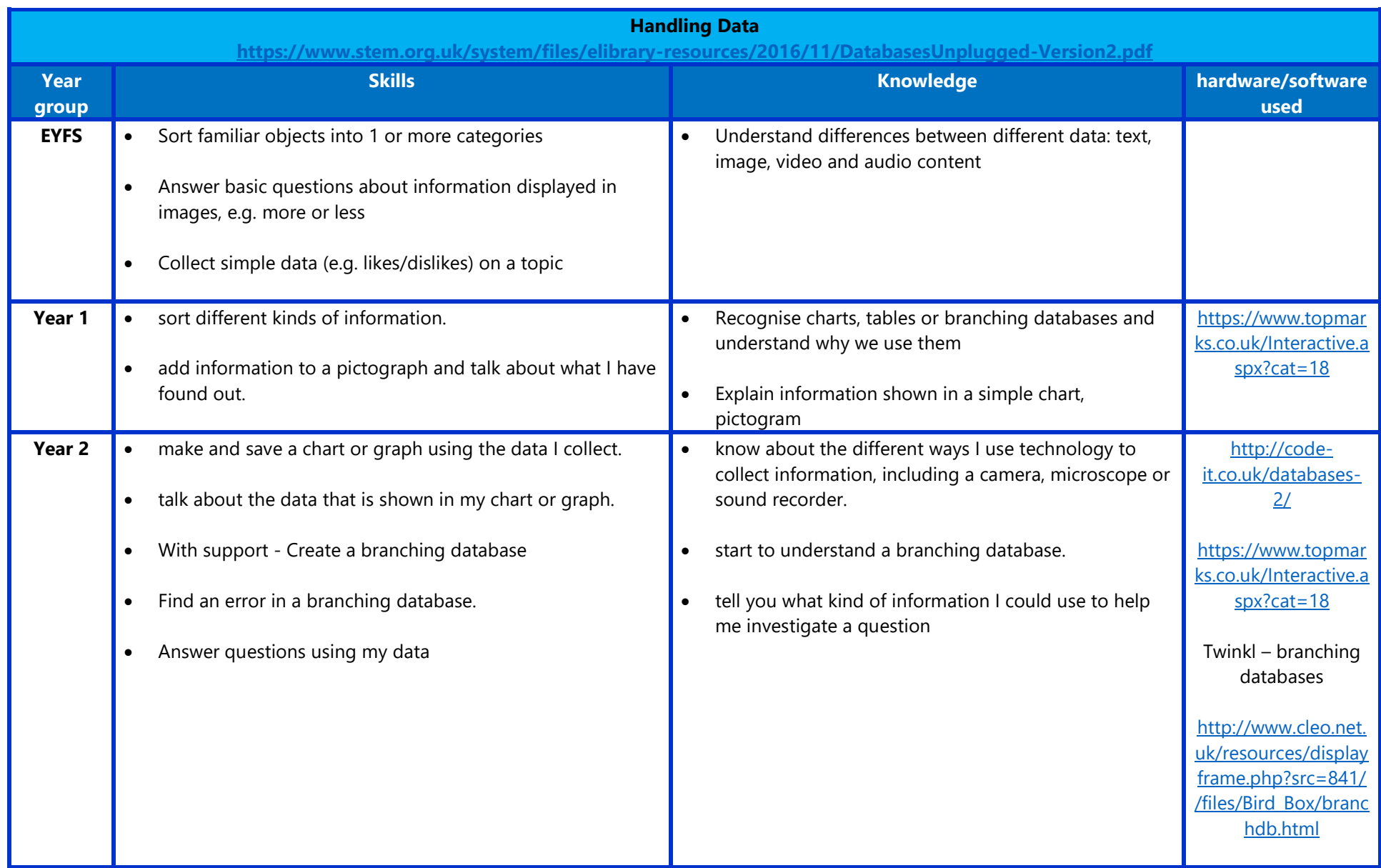

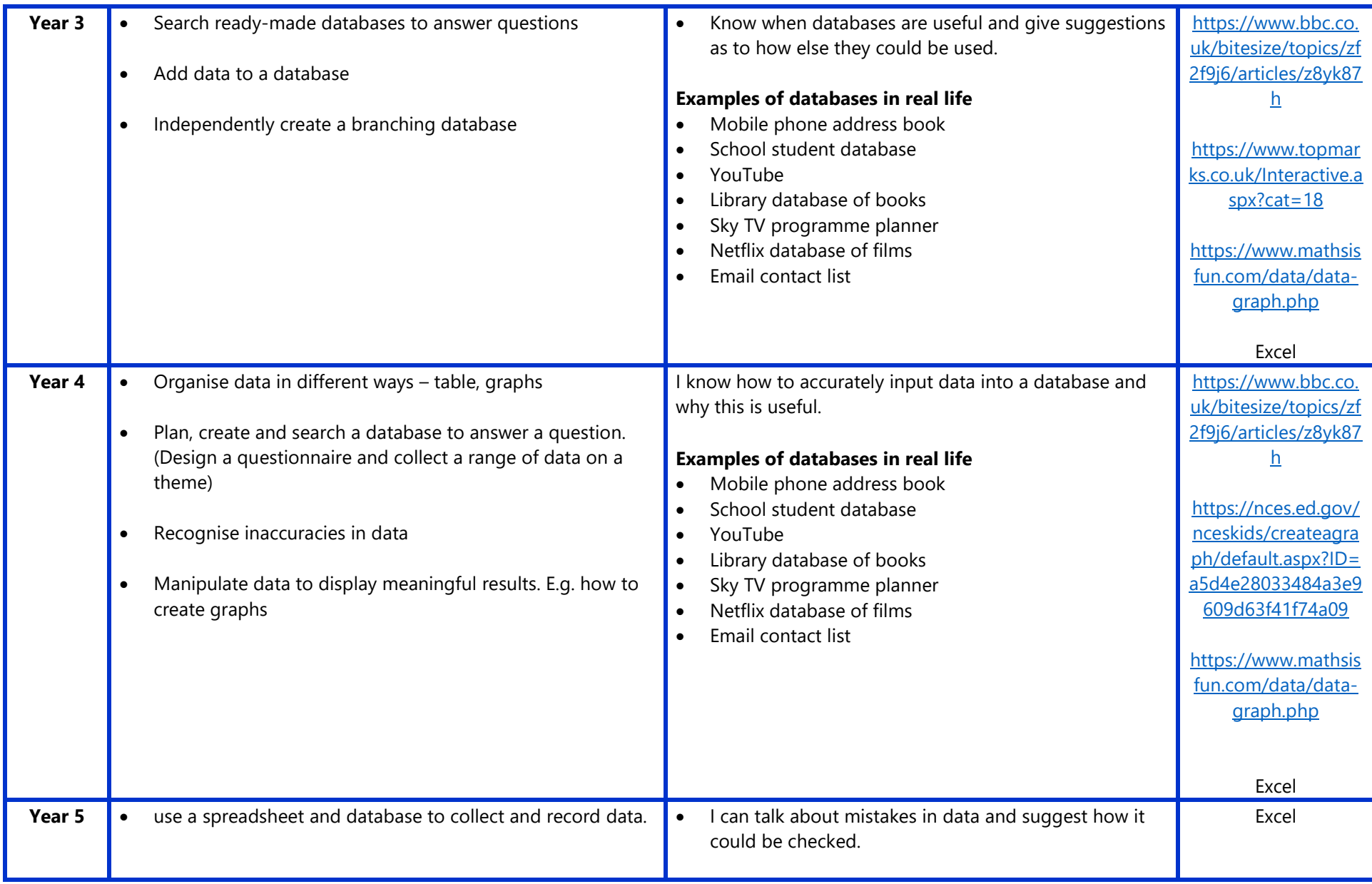

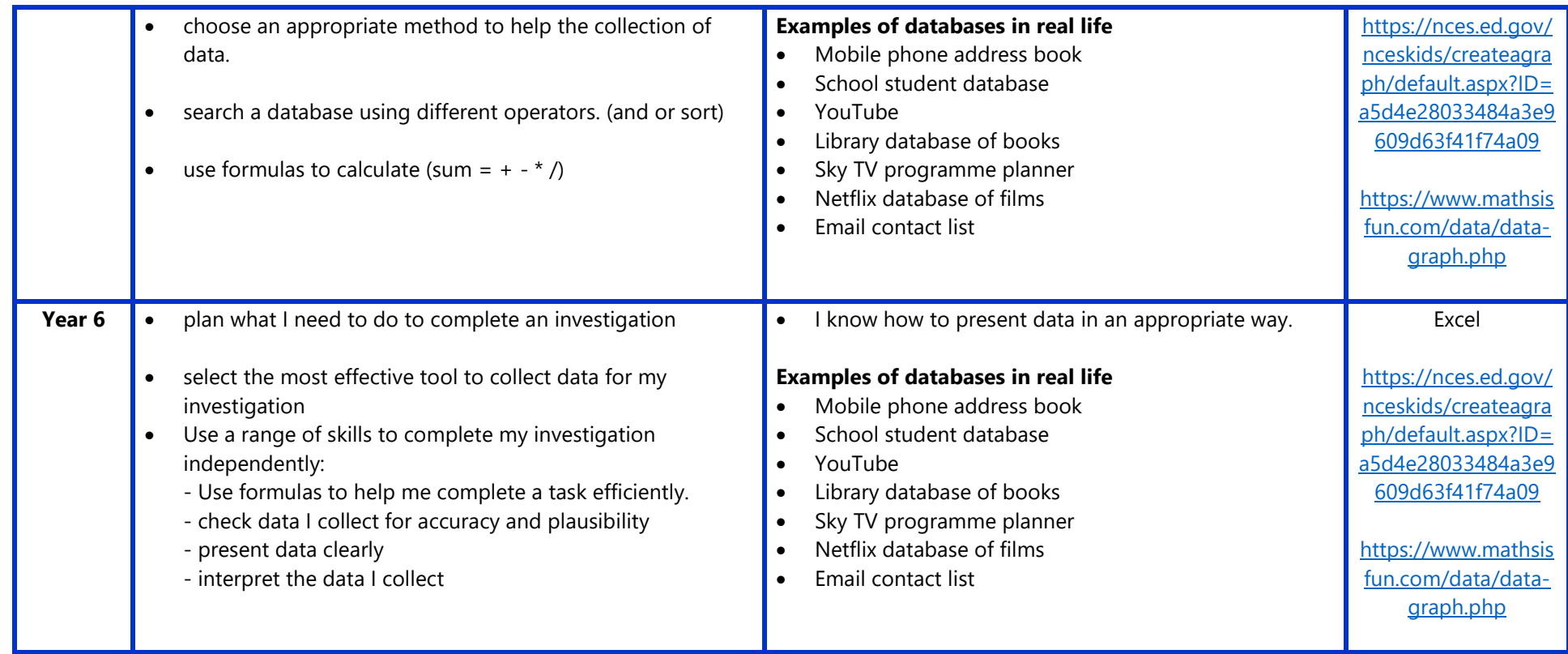

#### <https://www.gov.uk/government/publications/education-for-a-connected-world>

We use the Education for a Connected World document to support our teaching of Online Safety, which is divided into the following units:

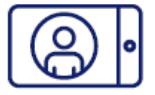

### Self-image and identity

This strand explores the differences between online and offline identity beginning with self-awareness, shaping online identities and how media impacts on gender and stereotypes. It identifies effective routes for reporting and support and explores the impact of online technologies on self-image and behaviour.

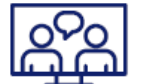

### **Online relationships**

This strand explores how technology shapes communication styles and identifies strategies for positive relationships in online communities. It offers opportunities to discuss relationships and behaviours that may lead to harm and how positive online interaction can empower and amplify voice.

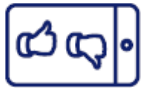

### **Online reputation**

This strand explores the concept of reputation and how others may use online information to make judgements. It offers opportunities to develop strategies to manage personal digital content effectively and capitalise on technology's capacity to create effective positive profiles.

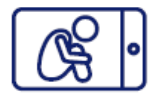

### **Online bullying**

This strand explores bullying and other online aggression and how technology impacts those issues. It offers strategies for effective reporting and intervention and considers how bullying and other aggressive behaviour relates to legislation.

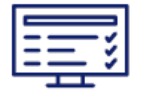

### **Managing online information**

This strand explores how online information is found, viewed and interpreted. It offers strategies for effective searching, critical evaluation and ethical publishing.

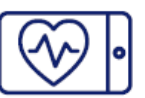

#### Health, well-being and lifestyle

This strand explores the impact that technology has on health, wellbeing and lifestyle. It also includes understanding negative behaviours and issues amplified and sustained by online technologies and the strategies for dealing with them.

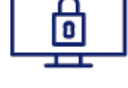

### **Privacy and security**

This strand explores how personal online information can be used, stored, processed and shared. It offers both behavioural and technical strategies to limit impact on privacy and protect data and systems against compromise.

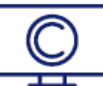

### **Copyright and ownership**

This strand explores the concept of ownership of online content. It explores strategies for protecting personal content and crediting the rights of others as well as addressing potential consequences of illegal access, download and distribution.

Resources linked to these units can be found on the Project EVOLVE website: <https://projectevolve.co.uk/toolkit/>

# **AUTUMN TERM**

### **MANAGING ONLINE INFORMATION**

**EYFS YEAR 1 YEAR 2**

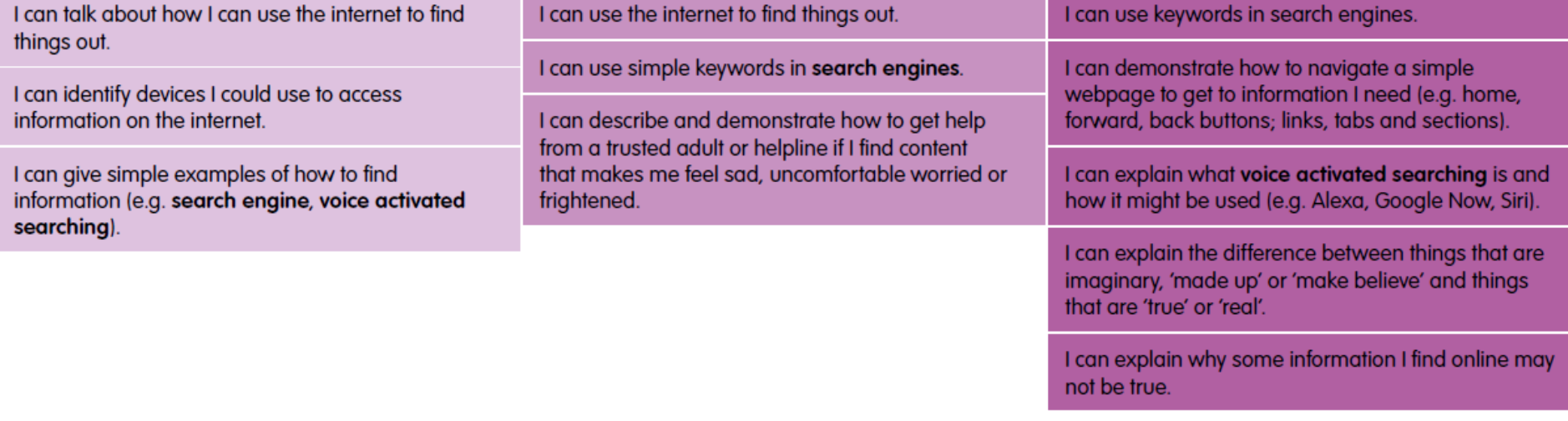

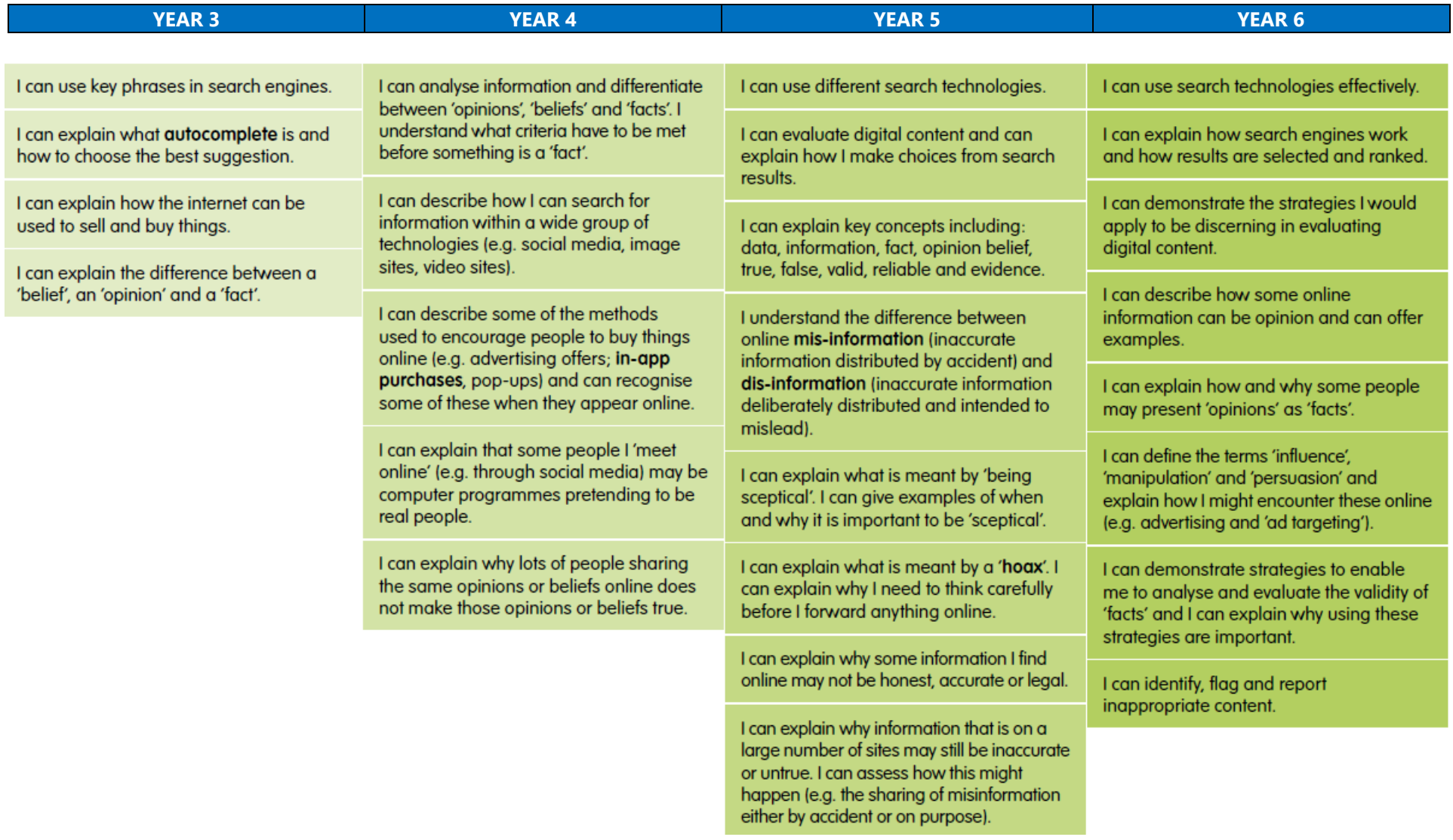

# **AUTUMN TERM 2**

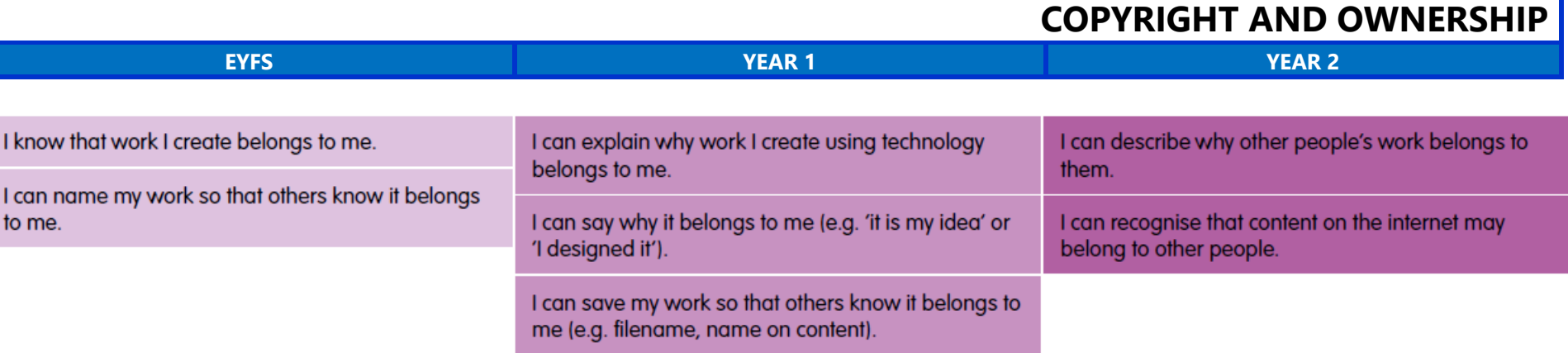

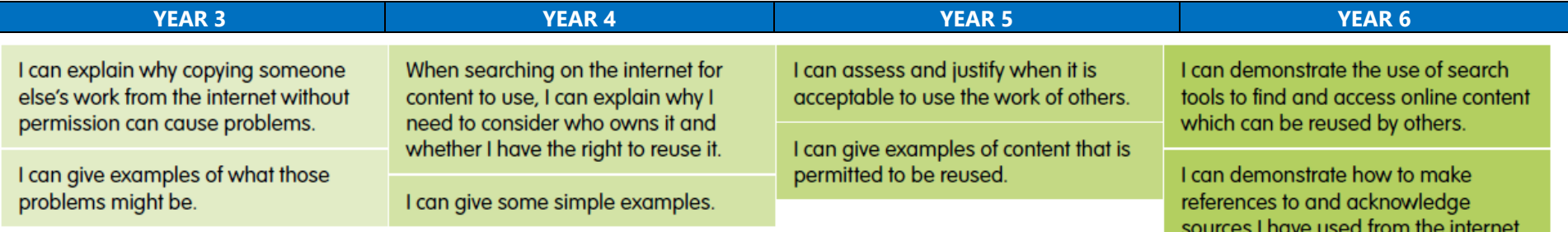

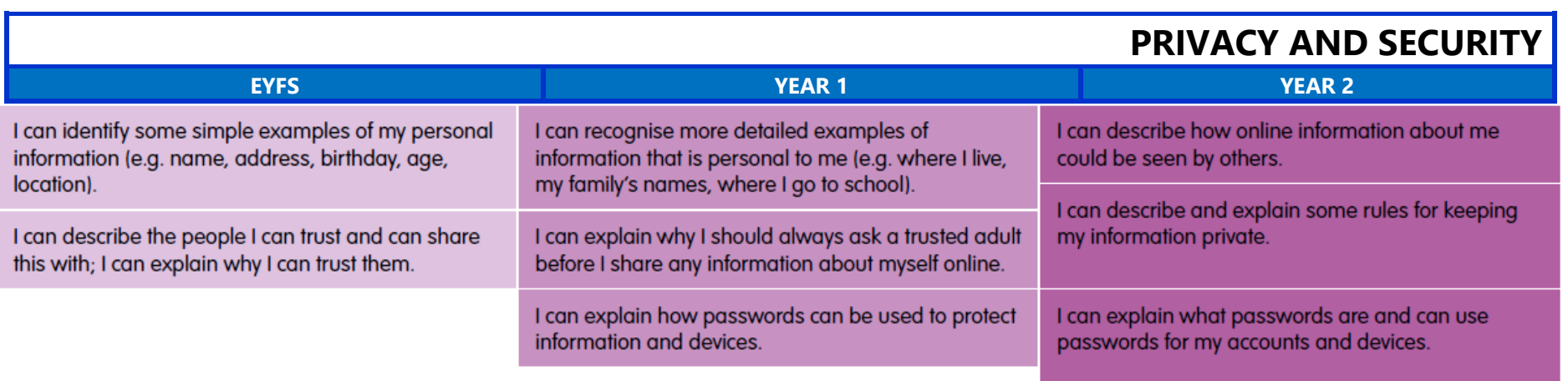

18

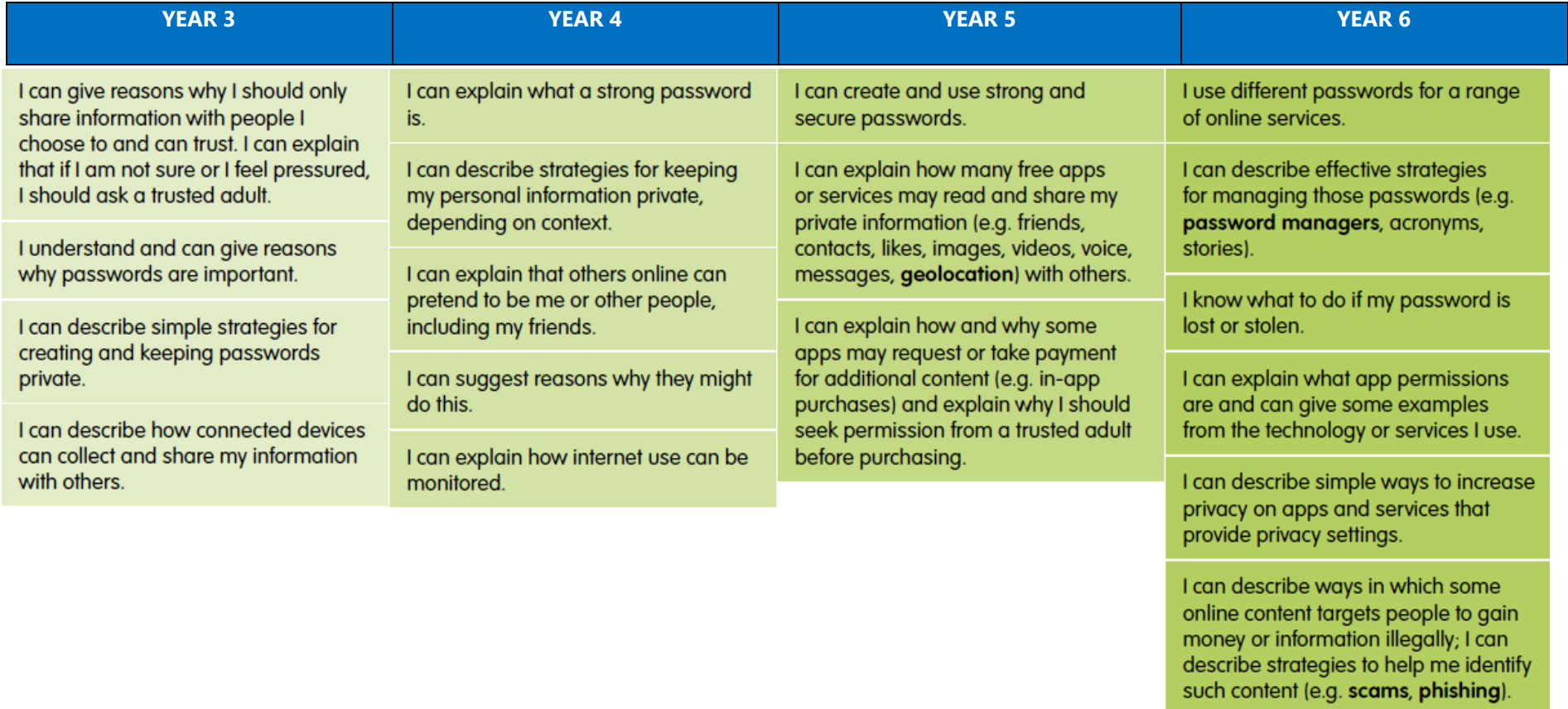

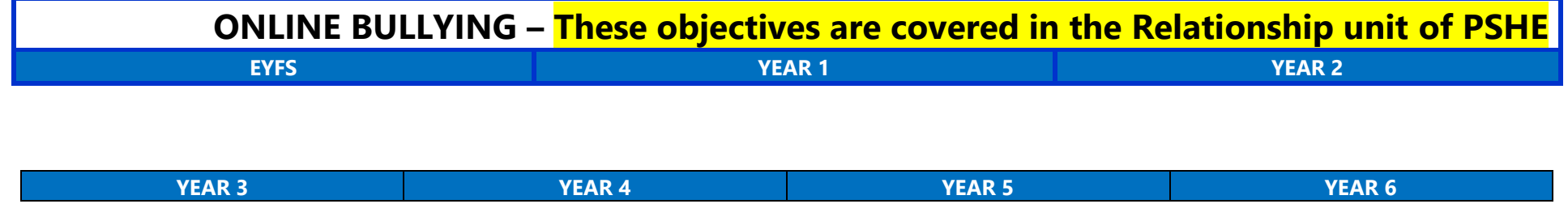

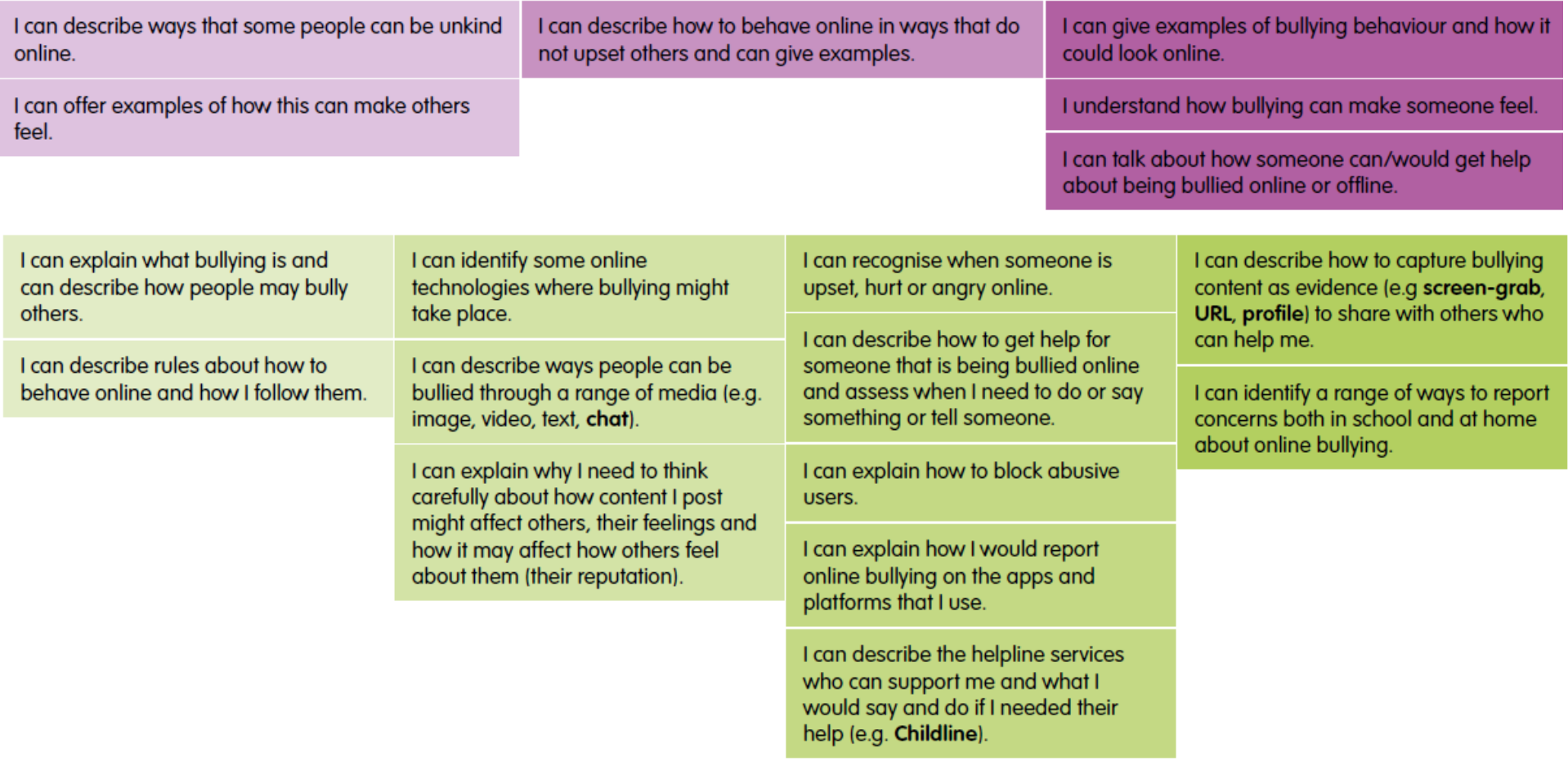

# **SPRING TERM 1 - Safer Internet Day**

**SPRING TERM 2**

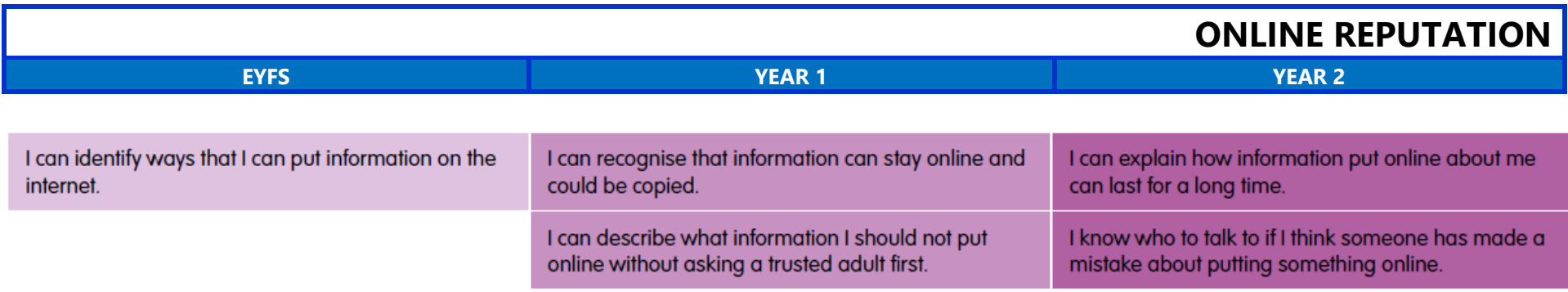

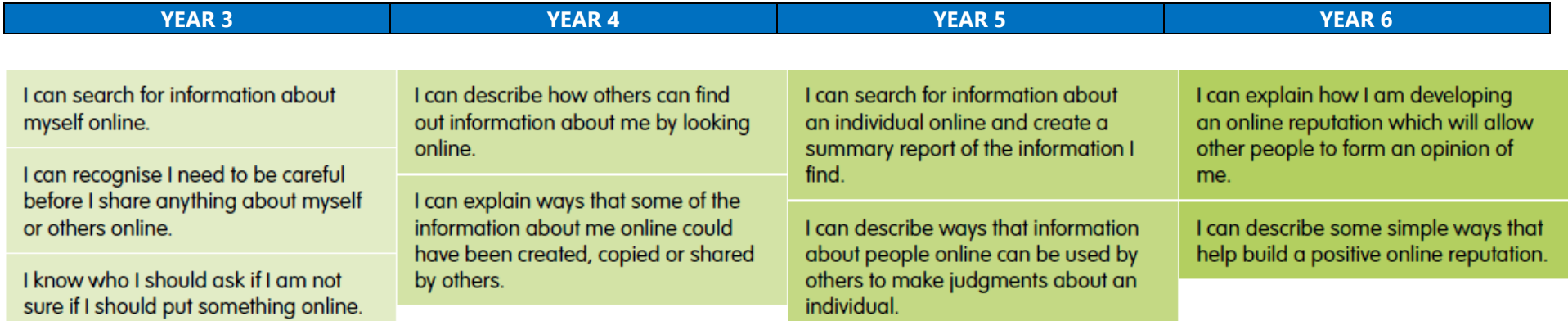

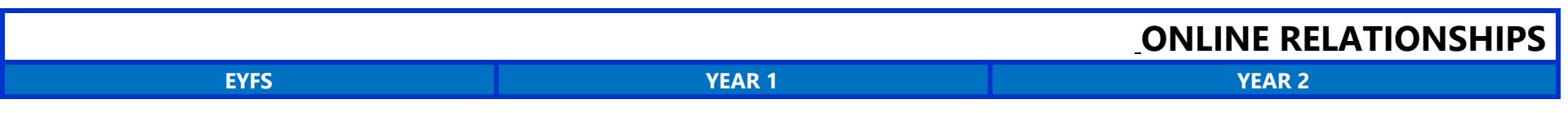

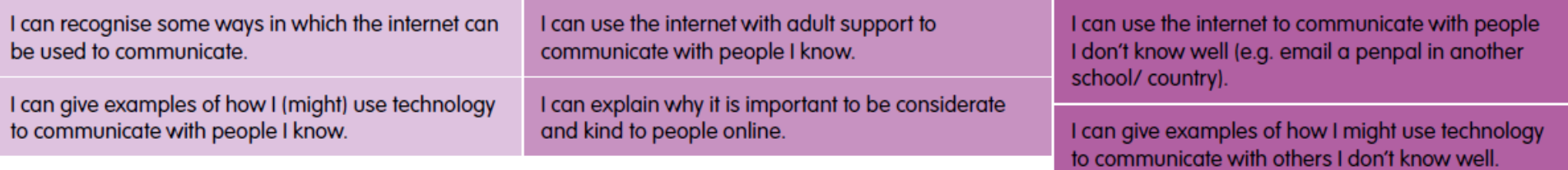

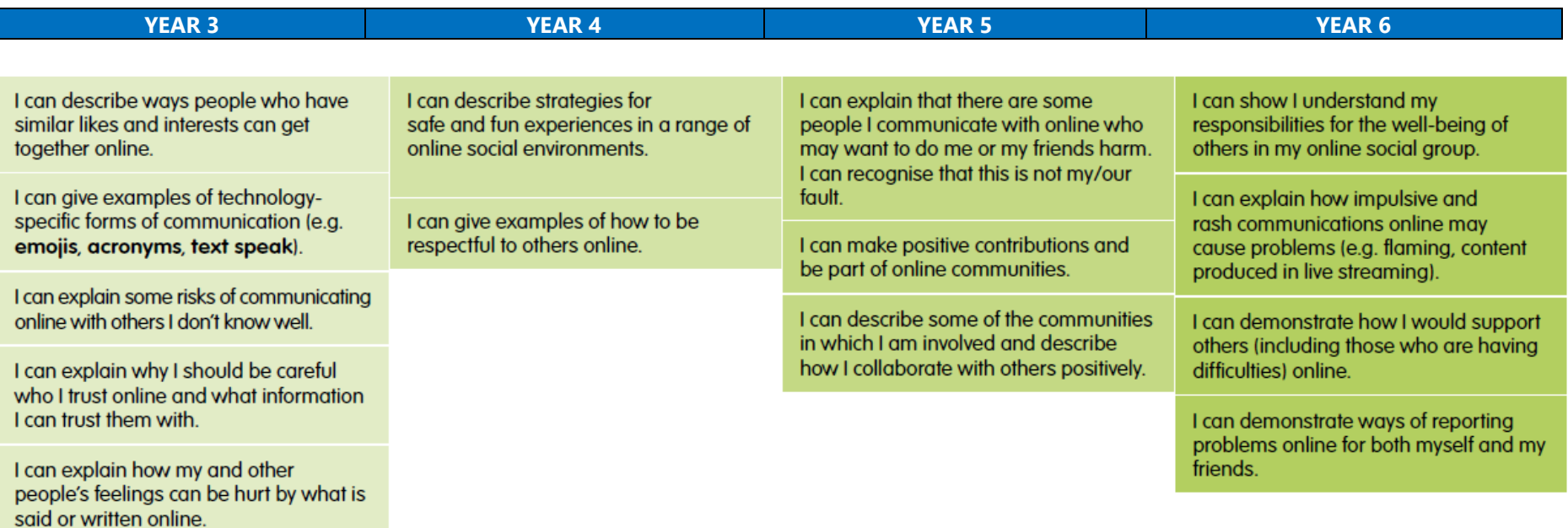

life. I can explain what is meant by 'trusting<br>someone online'. I can explain why this<br>is different from 'liking someone online'.

I can explain why I can take back my trust in someone or something if I feel<br>nervous, uncomfortable or worried.

I can explain what it means to 'know someone' online and why this might be different from knowing someone in real

### **SUMMER TERM 1**

# **HEALTH, WELL-BEING AND LIFESTYLE**

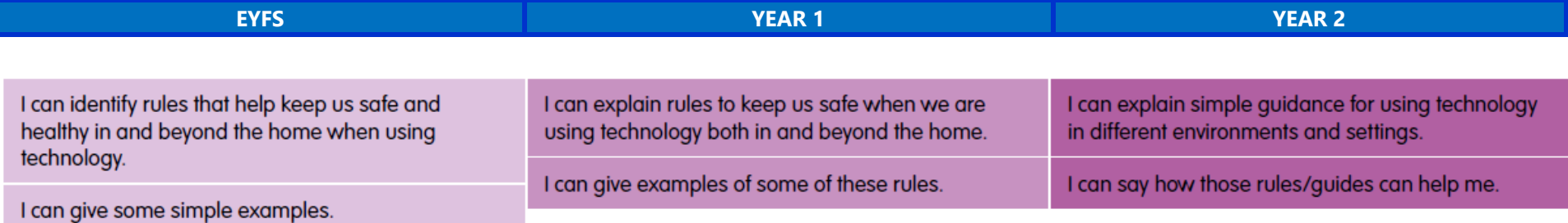

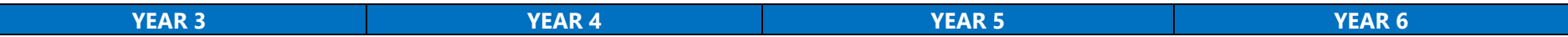

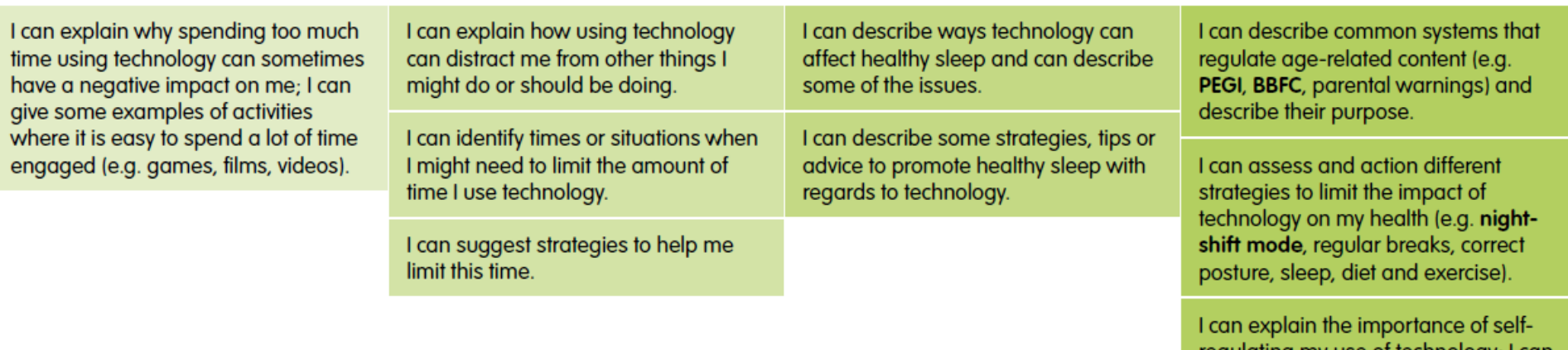

regulating my use of technology; I can demonstrate the strategies I use to do this (e.g. monitoring my time online, avoiding accidents).

# **SELF-IMAGE AND IDENTITY**

 $\downarrow$ 

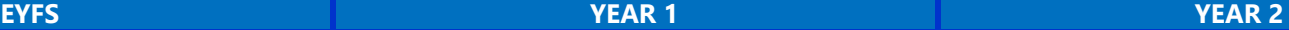

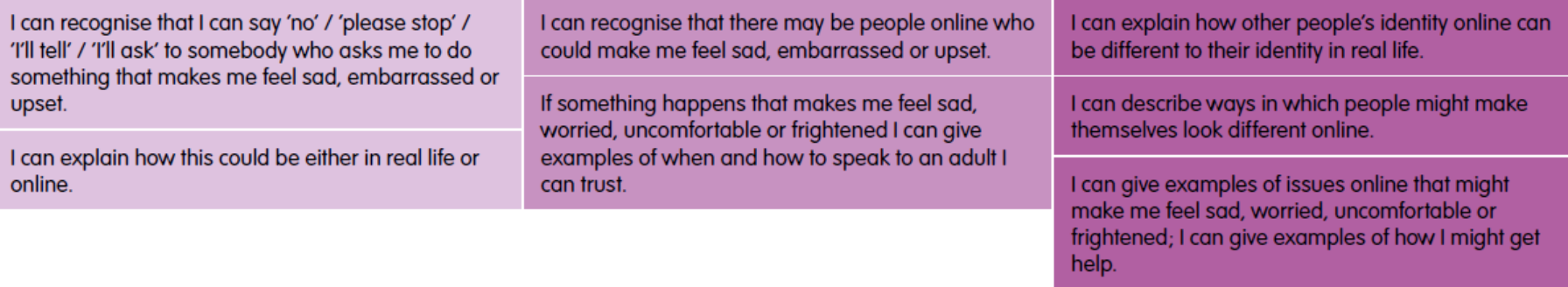

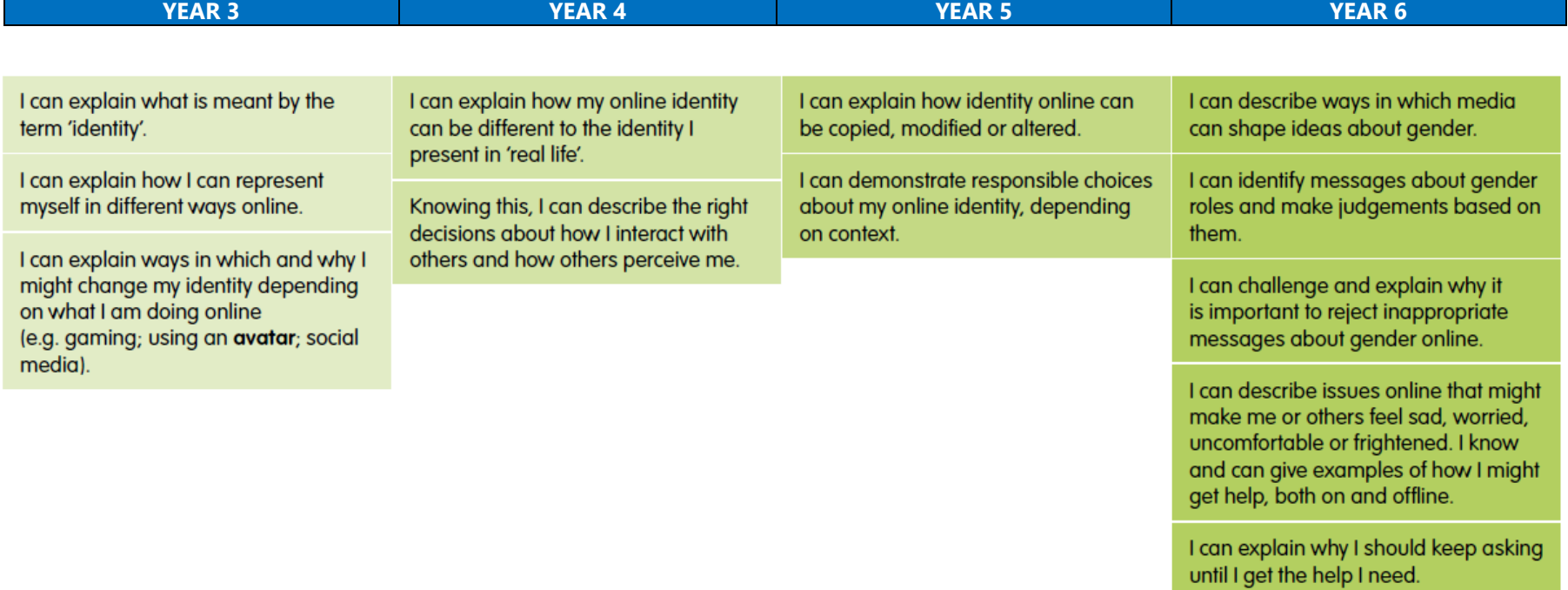

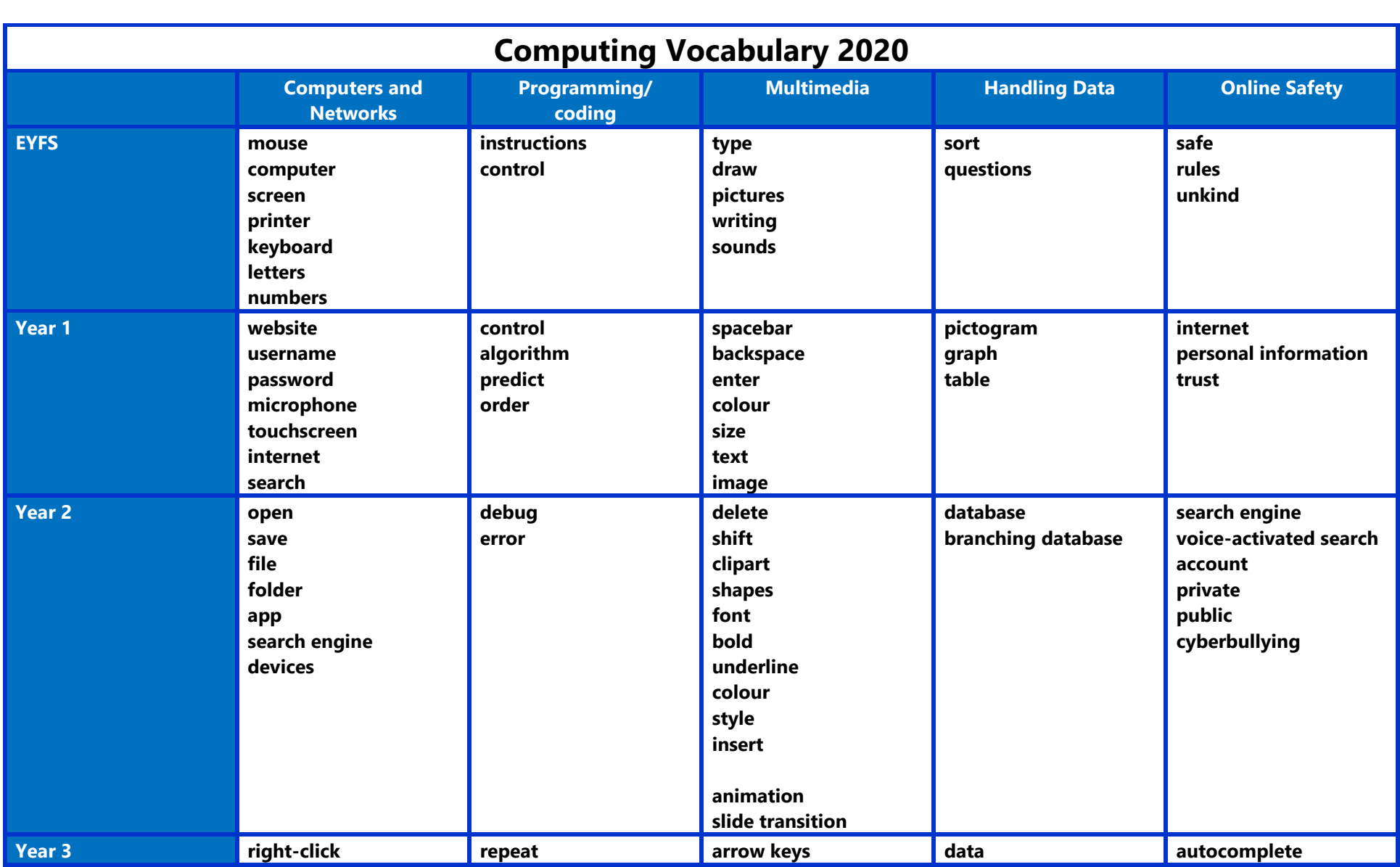

**SUMMER TERM 2 – revisit unit - to be planned by class teachers using knowledge of children**

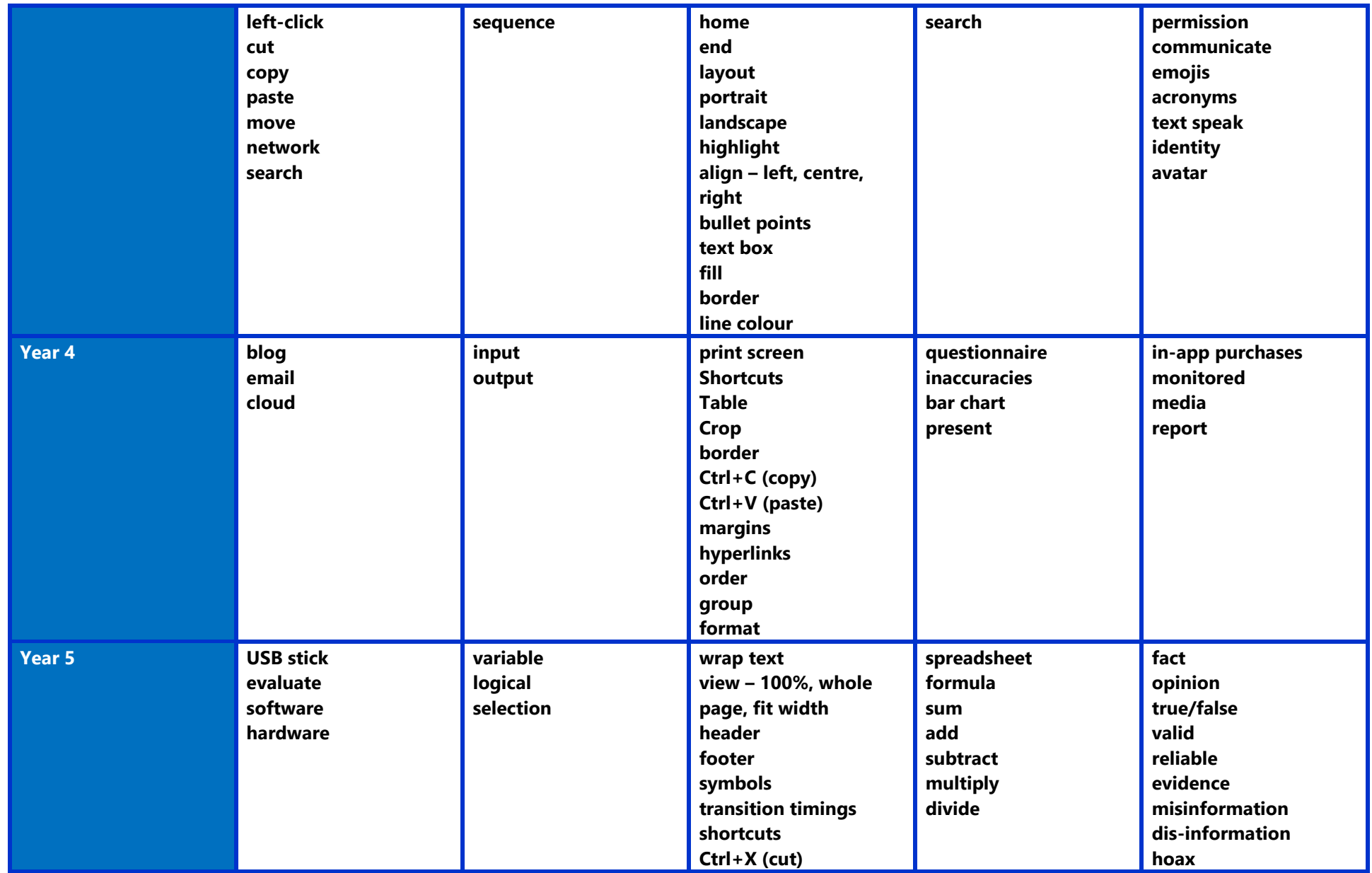

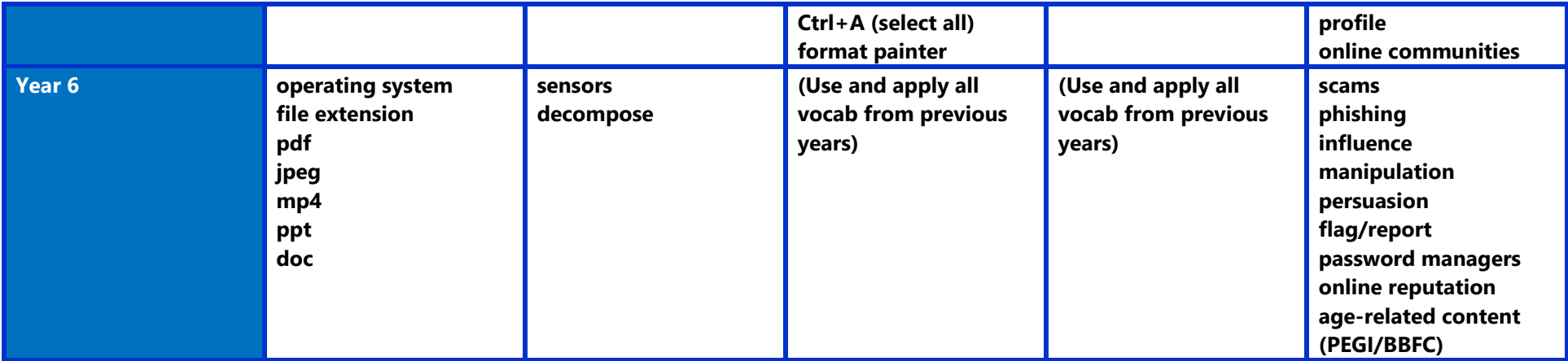